### How SOLID is our Mars Rover

Luzern, 22. October 2021

ALCOR Academy Training

**CSS Versicherung**

# SOLID Principles

**S** ingle Responsibility

**O** pen/Close

**L** iskow Substitution

**I** nterface Segregation

**D** ependency Inversion

}

public class Rover { private Position position; private Map<RoverCommand, PositionCommand> positionCommandMap =… Composition of gehaviour with small independent methods return position; No «Profit does and signalised the command pattern<br>Teturn new Coordinate (this x min(y + 1, threshold y)) pRisive Coo Rimation IS Coon to the Revis Constant of The Commands) { re<del>f0</del>fr(ReveCommand(mint(CommandholoverCommands){ position = positionCommandMap.get(roverCommand).execute(position); } } public class Position { final Plateau plateau; final Coordinate coordinate; final Direction direction; private Map<Direction, CoordinateCommand> coordinateCommandMap = new HashMap<>(); … public Position turnHalfLeft() { return new Position(coordinate, plateau, direction.turnHalfLeft()); } .. Position move() { return new Position(coordinateCommandMap.get(direction).execute(coordinate), plateau, direction); position = position = position = position = position = position = position = position = position = position =  $p$ ubli $\mathcal R$ Bbbh $\mathcal R$ lift $\mathcal B$ Boo $\nu$ afNorth (Goordinate threshold)  $\Lambda$ return new Coordinate(this.x, *min*(y + 1, threshold.y)); <sub>}</sub>Contract <del>b</del>etween classes }

## Some refactoring beforehand..

#### Position, Coordinate --> immutable

```
public class Coordinate {
                                                                     final int x;
                                                                     final int y;
                                                                      …
                                                                     public Coordinate moveNorth(Coordinate threshold) {
                                                                        return new Coordinate(this.x, min(y + 1, threshold.y));
                                                                      }
                                                                     public Coordinate moveEast(Coordinate threshold) {
                                                                        return new Coordinate(min(x + 1, threshold.x), this.y);
                                                                     } …
                                                                 public class Position {
                                                                    final Direction direction;
                                                                     …
                                                                    public Position turnLeft() {
                                                                      return new Position(coordinate, direction.turnLeft());
                                                                     }
                                                                    public Position turnRight() {
                                                                      return new Position(coordinate, direction.turnRight());
                                                                    } …
public class Position {
  Direction direction;
   …
  public void turnLeft() {
     direction = direction.turnLeft();
   }
  public void turnRight() {
     direction = direction.turnRight();
  } …
public class Coordinate {
  int x<sub>z</sub>int y;
   …
  public void moveNorth(Coordinate threshold) {
     y = min(y + 1, threshold.y);
   }
  public void moveEast(Coordinate threshold) {
     x = min(x + 1, threshold.x);
  } …
```
## Some refactoring beforehand..

#### Rover, Position --> using Command Pattern

```
public class Position {
                                                                      final Direction direction;
                                                                      Coordinate coordinate;
                                                                      private Map<Direction, CoordinateCommand> coordinateCommandMap = 
                                                                              new HashMap<>() {{
                                                                         put(NORTH, new CoordinateMoveNorthCommand());
                                                                        put(SOUTH, new CoordinateMoveSouthCommand());
                                                                         …
                                                                       }};
                                                                      Position move() {
                                                                         return new Position(coordinateCommandMap.get(direction).execute(coordinate)
                                                                                              , direction);
                                                                       }…
                                                                    public class Rover {
                                                                      private Position position;
                                                                      private Map<RoverCommand, PositionCommand> positionCommandMap = new HashMap<>() {{
                                                                         put(TURN_LEFT, new PositionTurnLeftCommand());
                                                                         put(TURN_RIGHT, new PositionTurnRightCommand());
                                                                         …
                                                                       }};
                                                                      void executeRoverCommands(List<RoverCommand> roverCommands) {
                                                                        for (RoverCommand roverCommand : roverCommands) {
                                                                           position = positionCommandMap.get(roverCommand).execute(position);
                                                                         }
                                                                       } …
public class Rover {
  private Position position;
  …
  void executeRoverCommands(List<> roverCommands) {
    for (RoverCommand roverCommand : roverCommands) {
      if (roverCommand == TURN_LEFT) {
         position.turnLeft();
       }
       if (roverCommand == TURN_RIGHT) {
         position.turnRight();
       } …
     }
  }…
public class Position {
  final Coordinate coordinate;
  Direction direction;
  …
  void move(Coordinate topRightCorner) {
    if (direction == SOUTH) {
       coordinate.moveSouth();
     }
    if (direction == WEST) {
      coordinate.moveWest();
    }…
  }
```
### Additonal feature for the Mars Rover

In order to control a rover, NASA sends a simple string of letters. The possible letters are 'L', 'R' and 'M'.

**'L'** and **'R'** makes the rover spin **90 degrees**  left or right respectively, without moving from its current spot.

Assume that the square directly **North** from (x, y) is (**x, y+1**).

In order to control a rover, NASA sends a simple string of letters. The possible letters are 'L', 'HL', 'R', 'HR' and 'M'. … **'HL'** and **'HR'** makes the rover spin **45 degrees** left or right respectively, without moving from its current spot.

Assume that the square **North-East** from  $(x, y)$  is  $(x+1, y+1)$ .

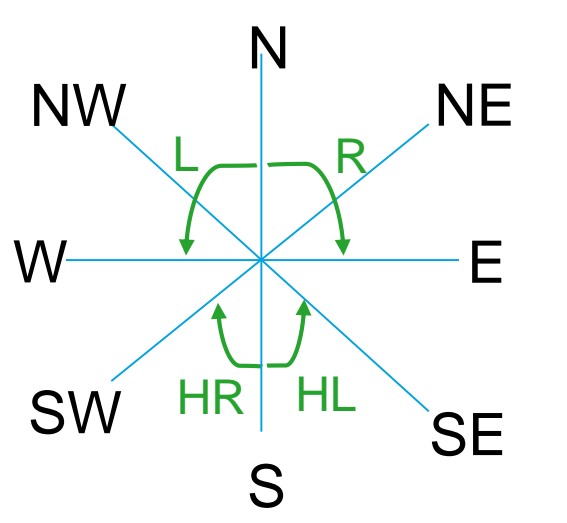

## Feature Implementation

}

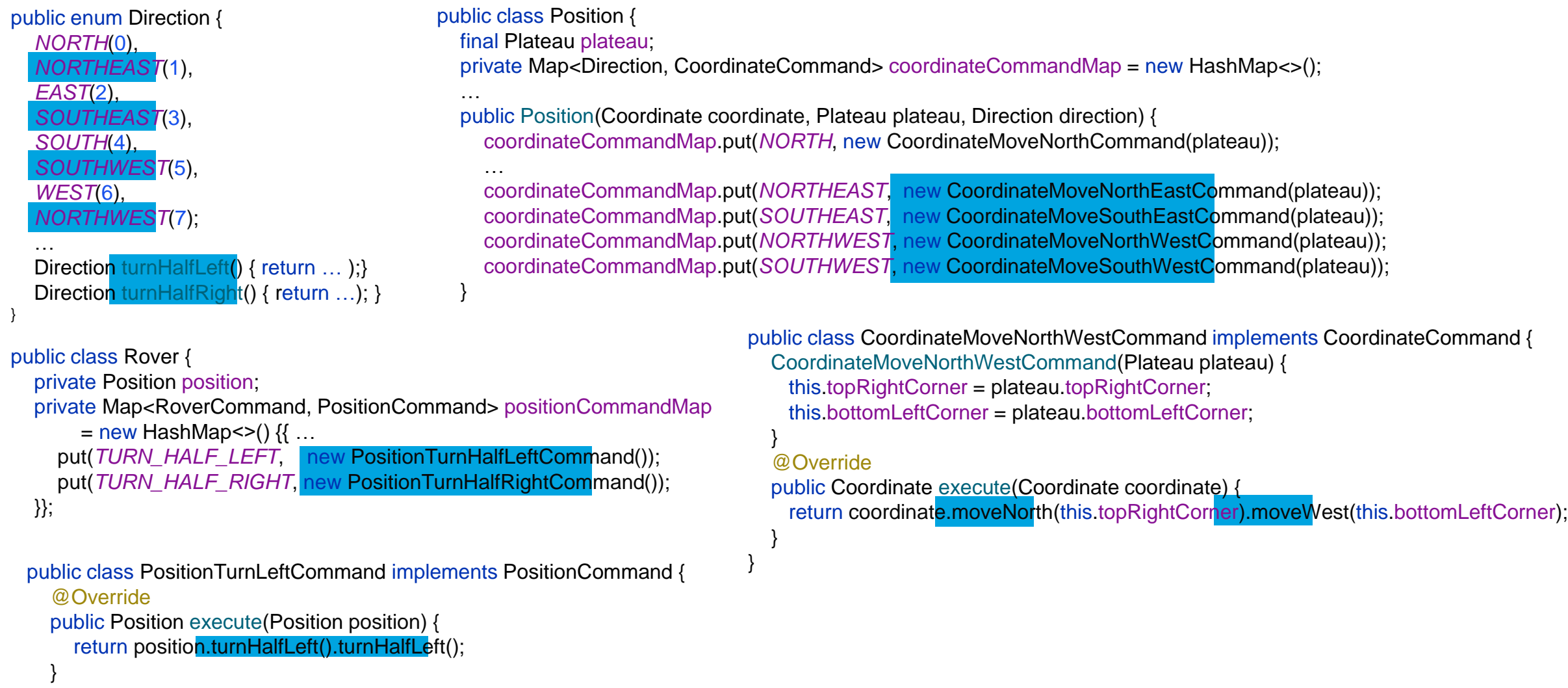

### Open/Close Principle at the Mars Rover

- Strong cohesion and single responsiblity in the Rover and Position classes enables command pattern
- All class fields are used by all methods of the classes
- Methods for existing behaviour can be combined to implement new behaviour
- Immutable classes enables method concatenation
- All methods are at the same level of abstraction
- No inheritance is needed

### Thank you for attention…

Any questions ?

Possible discussion aspects are…

Is code using command pattern still obvious or maybe overengineered (yagni) ?

Does immutable classes violates command query segregation ?

Contact: roderich.gross@css.ch